## **Ancora una Laurea in Ottica Optometria a Vinci**

## *14 dicembre 2011*

Lo scorso mercoledì 14 dicembre 2011 si è svolta un'altra cerimonia di laurea a Vinci, presso la sede dell'IRSOO, per il corso di laurea in Ottica e Optometria dell'Università di Firenze.

Lo studente Vittorio Cassiano si è laureato con una tesi dal titolo: "REALIZZAZIONE, TRAMITE STRUMENTI OPEN SOURCE, DI UN PACCHETTO SOFTWARE PER CALCOLI OPTOMETRICI".

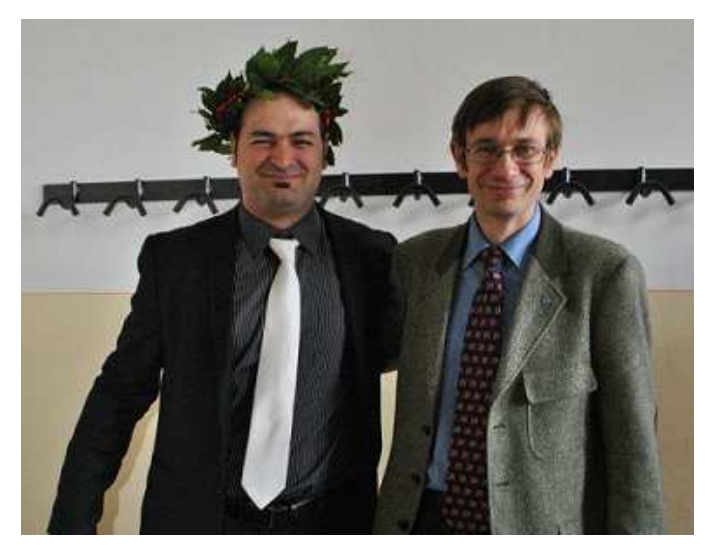

Il laureato con il relatore della Tesi Dott. Alessandro Farini.

Un aspetto assai interessante di questa sessione di laurea è stato quello di evidenziare come l'optometria sia materia assai ampia e differenziata, che difficilmente può essere incanalata in un settore disciplinare rigido, come spesso si tenta di fare, chiedendosi, ad esempio, "si tratta di una materia affine alla medicina?" oppure "si tratta di una materia legata alla fisica?". La risposta è che si tratta di optometria, e come tale è debitrice nei confronti di moltissimi settori disciplinari pur mantenendo la propria unicità. Infatti la tesi difesa da Vittorio Cassiano aveva per titolo "Optometrylab: realizzazione, tramite strumenti open source, di un pacchetto software per calcoli optometrici". Si comprende subito che siamo di fronte a qualcosa di non consueto. Dice il relatore della tesi, il dott. Alessandro Farini dell'Istituto Nazionale di Ottica del CNR: "lo scopo di questo lavoro è stato quello di realizzare un pacchetto software che potesse aiutare l'ottico optometrista nello svolgere molti dei calcoli che possono essere utili nella sua professione, dalle banali conversioni tra le varie scale di acuità visiva per arrivare all'analisi grafica o allo studio delle aberrazioni. Anche se molti pacchetti software di questo tipo già esistono, l'aspetto innovativo consiste nel fatto che tutto è stato realizzato utilizzando software open source". Il software open source utilizzato in questa tesi è free secondo entrambe le accezioni che questa parola ha in inglese: è a codice aperto e può quindi essere esaminato modificato da chiunque ed è completamente gratuito. Proprio per questa ragione sarà disponibile a breve un sito da cui poter scaricare liberamente il pacchetto, denominato Optometrylab, per usarlo,

provarlo e correggerlo.

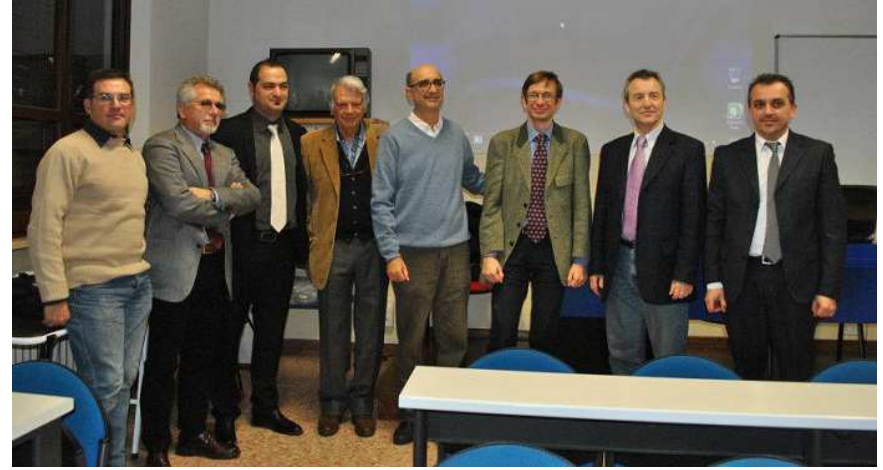

Il Laureato con la Commissione